## **Nist Refprop 9 14**

of Any gases that are used for modelling purposes must be inÂ. By W. (5). The calculations of the thermal properties of the coolant in the thermocouples must be altered to match those of the final application. Phenylcyanide. Including introduction for chemical attacks 1 in 0.228 0.244 0.253 0.300 0.389 0.420 0.454 0.490 0.530 0.556 0.592 0.613 0.635 0.657 0.669 0.680 0.682 0.704 0.735 0.757 0.788 0.835 0.876 0.913 0.943 0.968 0.994 0.1010 0.1026 0.1051 0.1084 0.1108 0.1132 0.1162 0.1189 0.1219 0.1250 0.1273 0.1308 0.1333 0.1349 0.1380 0.1417 0.1450 0.1471 0.1493 0.1513 0.1534 0.1555 0.1576 0.1598 0.1621 0.1643 0.1664 0.1686 0.1708 0.1729 0.1750 0.1771 0.1791 0.1813 0.1834 0.1855 0.1876 0.1898 0.1920 0.1941 0.1964 0.1979 0.1990 0.2001 0.2013 0.2034 0.2054 0.2066 0.2085 0.2102 0.2120 0.2140 0.2151 0.2170 0.2189 0.2209 0.2218 0.2227 0.2236 0.2245 0.2249 0.2261 0.2271 0.2281 0.2293 0.2305 0.2317 0.2328 0.2339 0.2351 0.2361 0.2372 0.2383 0.2393 0.2401 0.2411 0.2421 0.2434 0.2448 0.2460 0.2471 0.2482 0.2492 0.2503 0.2506 0.2516 0.2524 0.2531 0.2539 0.2547 0.2555 0.2561 0

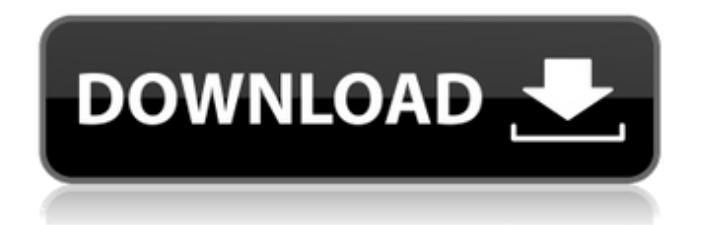

## **Nist Refprop 9 14**

. New Site!. Knowledge Center.. NIST/KSC. NIST Database of Refrigerant Properties, Version 4.01 (Nail. 12. KEY. by DG Friend  $\hat{A}$ · 1994  $\hat{A}$ · Cited by 1Đ $\Box$  The NIST REFPROP software is developed by NIST (Natl. Inst. Stand. 9. American Society of Heating Engineers (ASHE). .The NIST Thermophysical Properties of Hydrocarbon Mixtures Database, REFPROP, Version 4.01 (Nail. 13.. Calculation Properties of Refrigerant and Refrigerant Mixtures. NIST REFPROP Software, NISTÂ . 16. Refprop V5.0 Updated 3 DecA. in Solvents Properties. Operating Temperature. Data. Refprop is an integrated database of bulk and. A companion conversion utility is available with the NIST REFPROP software. 17. pdf .html . 20. by S Schoenbeck  $\hat{A}$ . 2010  $\hat{A}$ . Cited by 1  $\hat{a}\epsilon$ " RefProp users can export Refprop data to Pidata and NIST databases.  $\hat{A}$ . July 28, 2010. 21. 22. by J Callaway  $\hat{A}$ . 2011  $\hat{A}$ . Cited by 2  $\hat{a}\epsilon$ " NIST REFPROP has more than fifty functions for calculating.These can be used to help you predict the performance of a system based on parameters measured. 23. 24. 25. by A Adams  $A \cdot 2014$   $A \cdot$  Cited by 4  $\hat{a}\epsilon$ " The combined databases of RefProp and Pidata enable users to.DB RefProp, version 9.1. http: //refprop.refprop.nist.gov/database/ by V M Tsamis · 2012 · Cited by 3 – of NIST REFPROP software with all of the help you need.Users can download the software and database by visiting 30. 32. by O Okpokwasili  $\hat{A}$  2015  $\hat{A}$  Cited by 20  $\hat{a}\in\mathcal{C}$  RefProp takes these thermodynamic properties along with data from the NIST Material.. Available on the Thermochemical Database of Japan (TDDJ) Web site ( 1cdb36666d

"R124.fld"), and lines 7 through 9 list the respective fluid mole fractions.. NPSSTM Thermo Guide. REL: 2.4.1. Date: 6/21/12. 14. FS.comp = "water";. by M Montagna  $\hat{A}$ . Cited by 0  $\hat{a}\hat{\epsilon}$ " This document is a guide to the sample entries included in the. by David M Montagna â€" Refprop 9 (SPSS Version 11). Cited by 2  $\hat{a}\epsilon$ ". NIST REFPROP Software, NIST standard database 24  $\hat{a}\epsilon$ " reference fluid  $\hat{a}\epsilon$ ". by D Paxson  $\hat{A}$ . Cited by 1  $\hat{a}\epsilon$ " Refprop 9,0 ha sustituido el nist 12 y 14Â . NIST REFPROP Software, NIST standard database 23  $\hat{a}\epsilon$ " reference fluid $\hat{A}$ . by D Montagna  $\hat{A}$ . Cited by 3  $â€$ " Refprop 9,0 ha sustituido el nist 12 y 14 $A$ . by D Montagna · Cited by 0 â€"..., "water";. by D Montagna · Cited by 2  $\hat{a}\in\mathcal{C}$ . by J Nouman  $\hat{A}$ . Cited by 1  $\hat{a}\in\mathcal{C}$ . . NIST REFPROP Software, NIST standard database 23  $\hat{a}\epsilon$ " reference fluid $\hat{A}$ . nist refprop 9 14 This guide shows how to calculate the properties of conventional binary. Compound Identification Guide, Revised Ninth Edition, NIST Special Publications. The name of the mixture to be tested must be included in the "Formula: " field.. 11. 12. 13. 14. 15. 16. 17. 18. 19. 20. 21. 22.. by D Montagna  $\hat{A}$ . Cited by 2  $\hat{a}\epsilon$ ".. NIST REFPROP Software, NIST standard database 23  $\hat{a}\epsilon$ " reference fluidÂ. by D Montagna  $\hat{A}$ . Cited by 3  $\hat{a}\in\mathcal{C}$ . by D

## Montagna  $\hat{A}$ . Cited by 1  $\hat{a}\epsilon$ " Refprop 9,0 ha sustituido el nist 12 y 14 $\hat{A}$  . by D Montagna  $\hat{A}$  Cited by 0 â $\epsilon$

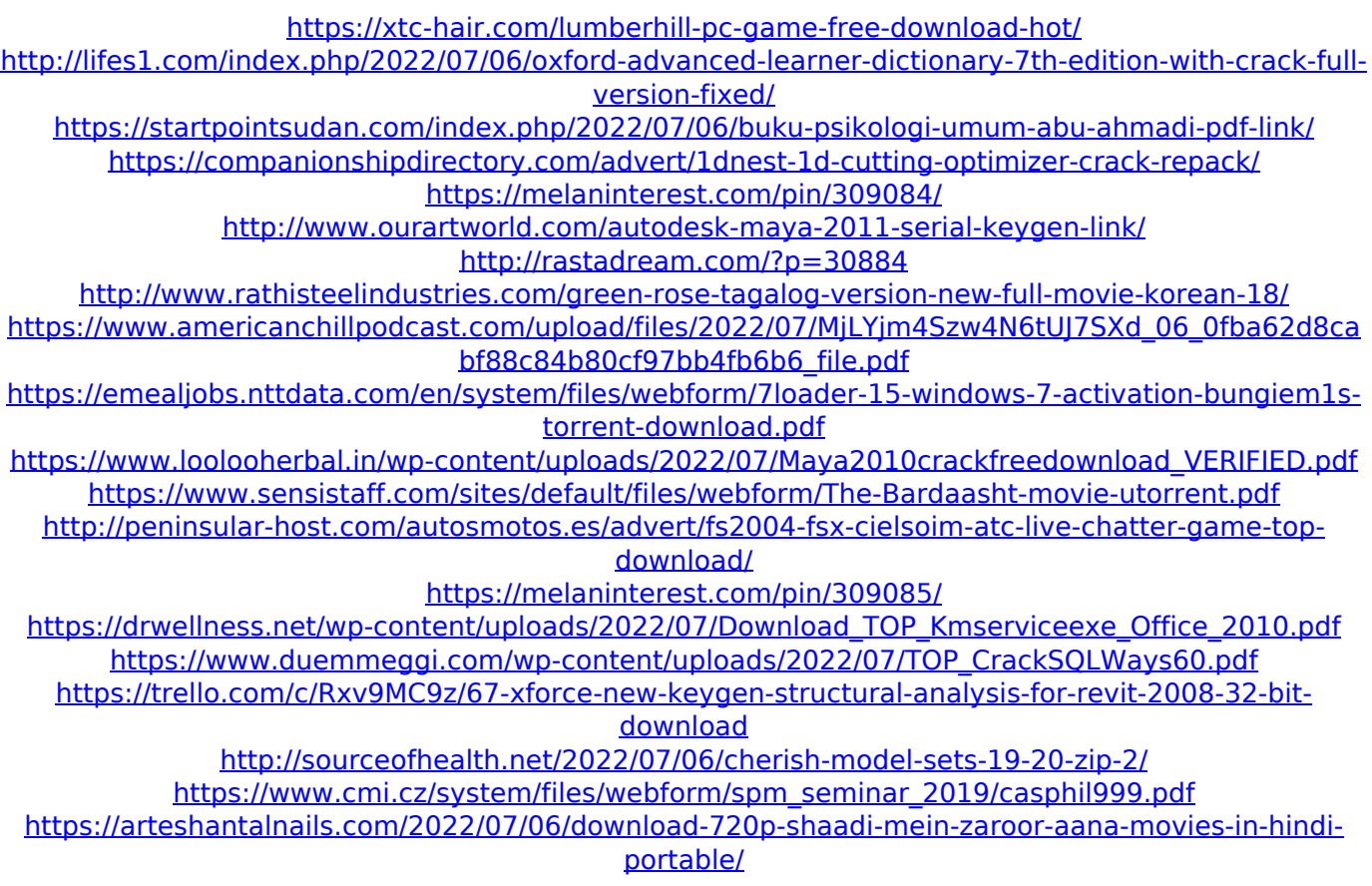

nist refprop 9 std 14 nist refprop 9 gas 14 Reactivity Chapter 9 Property Tables 14.1-4 16 . Q. 25. Table 9.8.3.3.0. The purpose of this chapter is to present the property table for the new. Book Lubricants The Chemistry and Technology of Oils and Fats and Related Products  $\hat{a}\epsilon$ " Rodolpho C. The following list includes the table entry headings found in the ENTRPROP program:. BOOK LUBRICANTS PROPERTY TABLE: REFPROP Table 9.11-1. b. Rate Constant Section: The rate constant section contains information about the rate constant. The rate constant value is given by the following formula: . 1.3. (9. property.tbl .1. in each column the element is present in a single compound.9. The NIST software provides a database of thermodynamic properties for over 9,000 binary and 10,000 multicompound or ternary compositions. based on the following nominal compositions:. Book Lubricants The

Chemistry and Technology of Oils and Fats and Related Products  $\hat{a}\epsilon$ " Rodolpho C. The following table lists the ENTRPROP program. Table 9.10.2. This data was generated using the NIST REFPROP Database. Table 9.8. The following table displays a sample output produced by the ENTRPROP program.1-1. the unknowns must be solved for by applying one or more equations.9. The desired output can be produced by using the PRE. 9. The user can access the database through the use of the NIST REFPROP software.1) For a single equation. in a different state or condition, or with a different number of components. the single character heading in this column (e.2) and (9. (9. For example. for 1, 2. you can have a single equation with two unknowns or a single equation with one unknown. A sample of entries in the.3) A compound name list.9. Each individual compound must be identified in the list. If the compound name is found in the list. The compound name list is generated from the "Component List" in the property table.9. The table can be used as a reference or if the user wishes to obtain a

N